Государственное бюджетное профессиональное образовательное учреждение Самарской области «Чапаевский химико-технологический техникум»

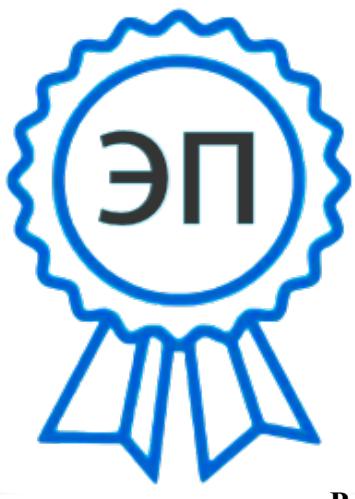

C=RU, O="ГБПОУ "" ЧХТТ""", CN=Первухина Е.В., E=him\_tech\_ch@samara.edu.ru 00e8b104c1bd491e63 2023.06.27 20:57:52+04'00'

УТВЕРЖДАЮ Директор ГБПОУ «ЧХТТ» Е.В. Первухина  $\sqrt{\langle 01 \rangle}$  июня 2022 г.

# **РАБОЧАЯ ПРОГРАММА УЧЕБНОЙ ДИСЦИПЛИНЫ**

### **ОП.11 ИНЖЕНЕРНАЯ КОМПЬЮТЕРНАЯ ГРАФИКА**

**общепрофессионального цикла основной образовательной программы по специальности: 09.02.06 Сетевое и системное администрирование**

#### **ОДОБРЕНО**

Предметной (цикловой) комиссией механических и автотранспортных дисциплин Председатель ПЦК Н.С. Котельникова Протокол № 10 23 мая 2022 г

Составлена на основе федерального государственного образовательного стандарта СПО по специальности: 09.02.06 «Сетевое и системное администрирование».

Составители: Велигорская В.Л., преподаватель ГБПОУ «ЧХТТ»

#### **Эксперты:**

Внутренняя экспертиза:

Техническая экспертиза: Котельникова Н.С. - председатель ПЦК механических и автотранспортных дисциплин ГБПОУ «ЧХТТ»

Содержательная экспертиза: Акимова Е.В., преподаватель ГБПОУ «ЧХТТ»

 Рабочая программа учебной дисциплины ОП. 11 Инженерная компьютерная графика разработана на основе Федерального государственного образовательного стандарта среднего профессионального образования по специальности 09.02.06 Сетевое и системное администрирование, утвержденного приказом Министерства образования и науки ФГОС от 09.12.2016 N 1548, рабочего учебного плана по специальности примерной основной образовательной программы.

 Содержание программы реализуется в процессе освоения студентами основной образовательной программы по специальности: 09.02.06 Сетевое и системное администрирование.

## **СОДЕРЖАНИЕ**

- **1. ОБЩАЯ ХАРАКТЕРИСТИКА РАБОЧЕЙ ПРОГРАММЫ УЧЕБНОЙ ДИСЦИПЛИНЫ**
- **2. СТРУКТУРА И СОДЕРЖАНИЕ УЧЕБНОЙ ДИСЦИПЛИНЫ**
- **3. УСЛОВИЯ РЕАЛИЗАЦИИ УЧЕБНОЙ ДИСЦИПЛИНЫ**
- **4. КОНТРОЛЬ И ОЦЕНКА РЕЗУЛЬТАТОВ ОСВОЕНИЯ УЧЕБНОЙ ДИСЦИПЛИНЫ**

## **1. ОБЩАЯ ХАРАКТЕРИСТИКА РАБОЧЕЙ ПРОГРАММЫ УЧЕБНОЙ ДИСЦИПЛИНЫ ОП.11 ИНЖЕНЕРНАЯ КОМПЬЮТЕРНАЯ ГРАФИКА**

**1.1. Место дисциплины в структуре основной профессиональной образовательной программы:** Общепрофессиональный цикл.

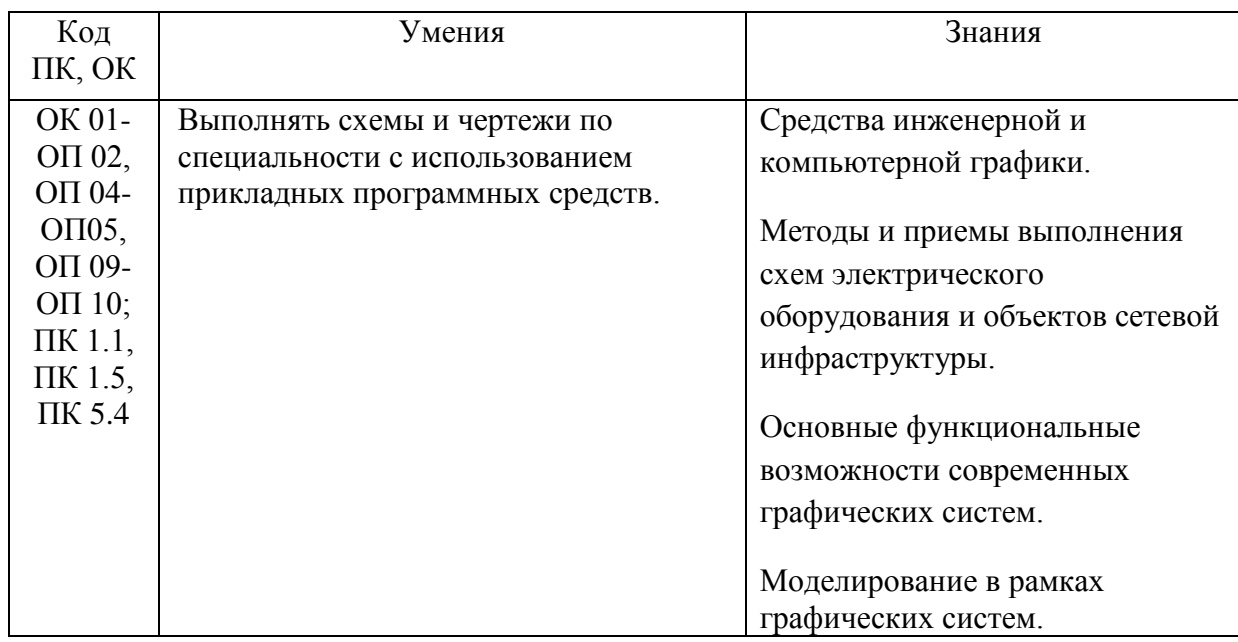

## **1.2. Цель и планируемые результаты освоения дисциплины:**

# *2***. СТРУКТУРА И СОДЕРЖАНИЕ УЧЕБНОЙ ДИСЦИПЛИНЫ ОП. 11 ИНЖЕНЕРНАЯ КОМПЬЮТЕРНАЯ ГРАФИКА**

## **2.1. Объем учебной дисциплины и виды учебной работы**

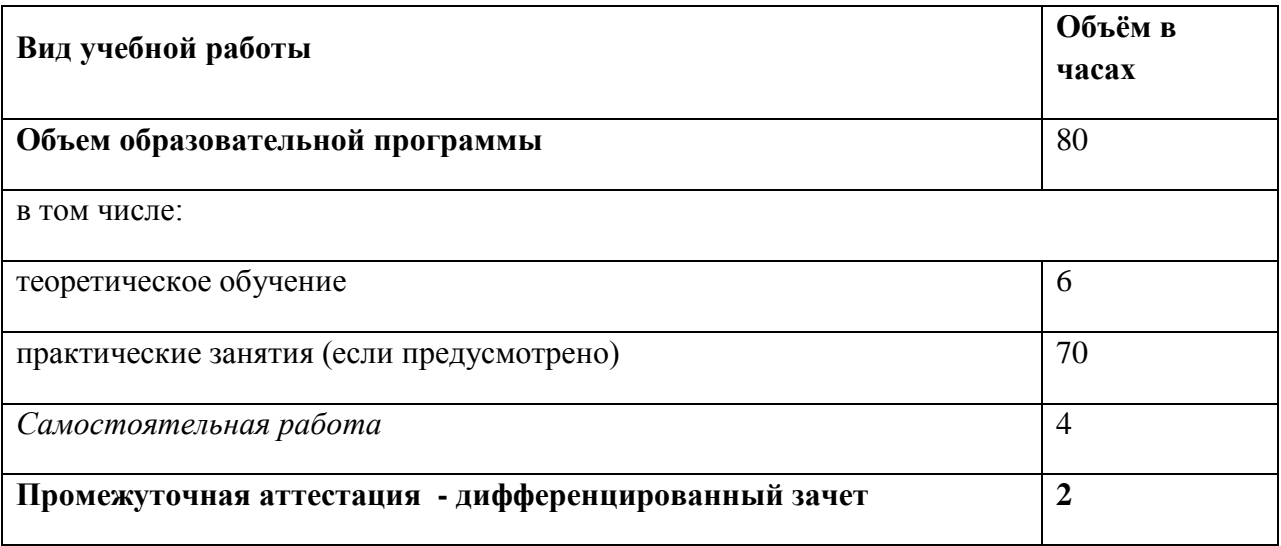

# *2.2. Тематический план и содержание учебной дисциплины*

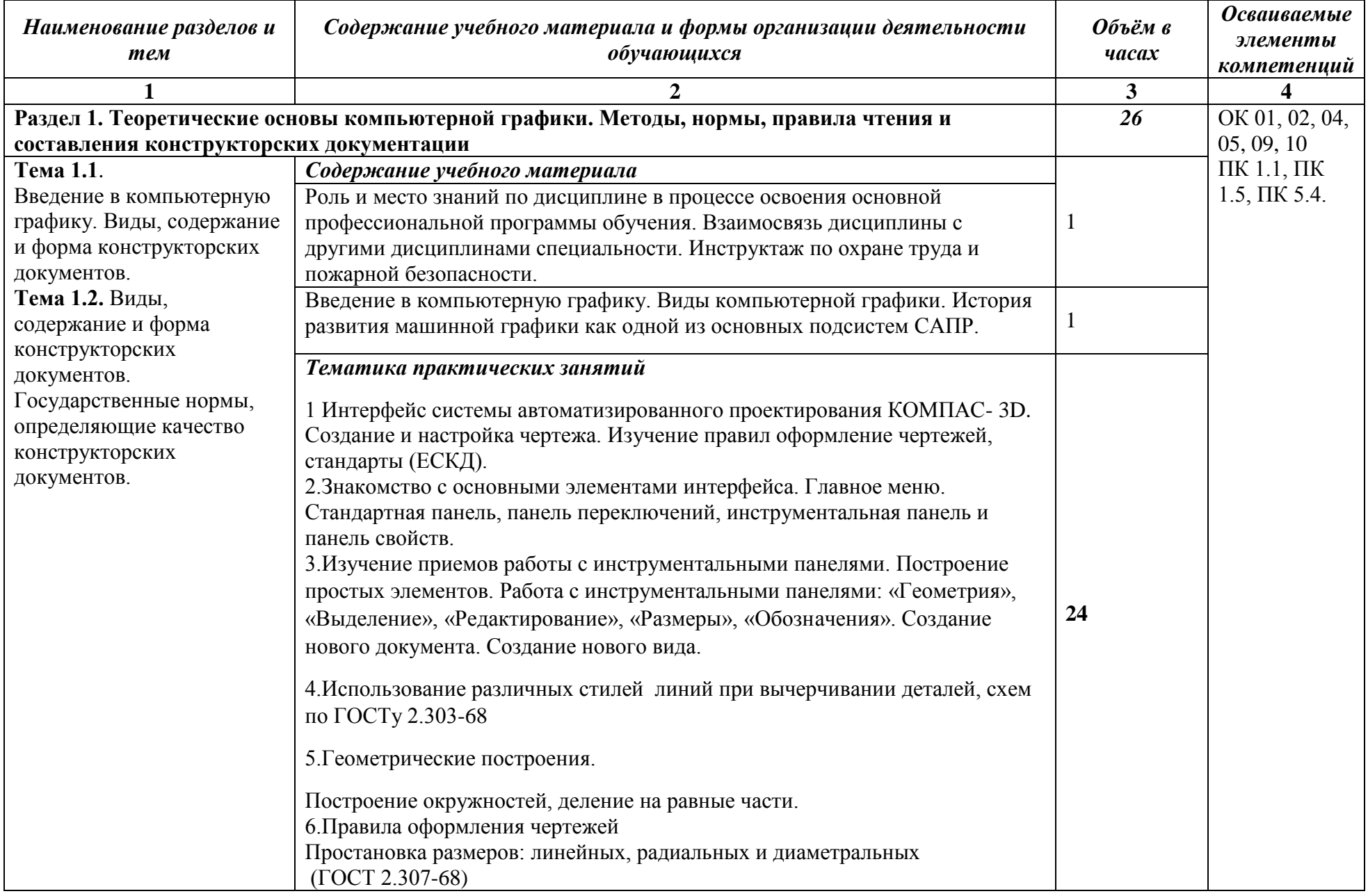

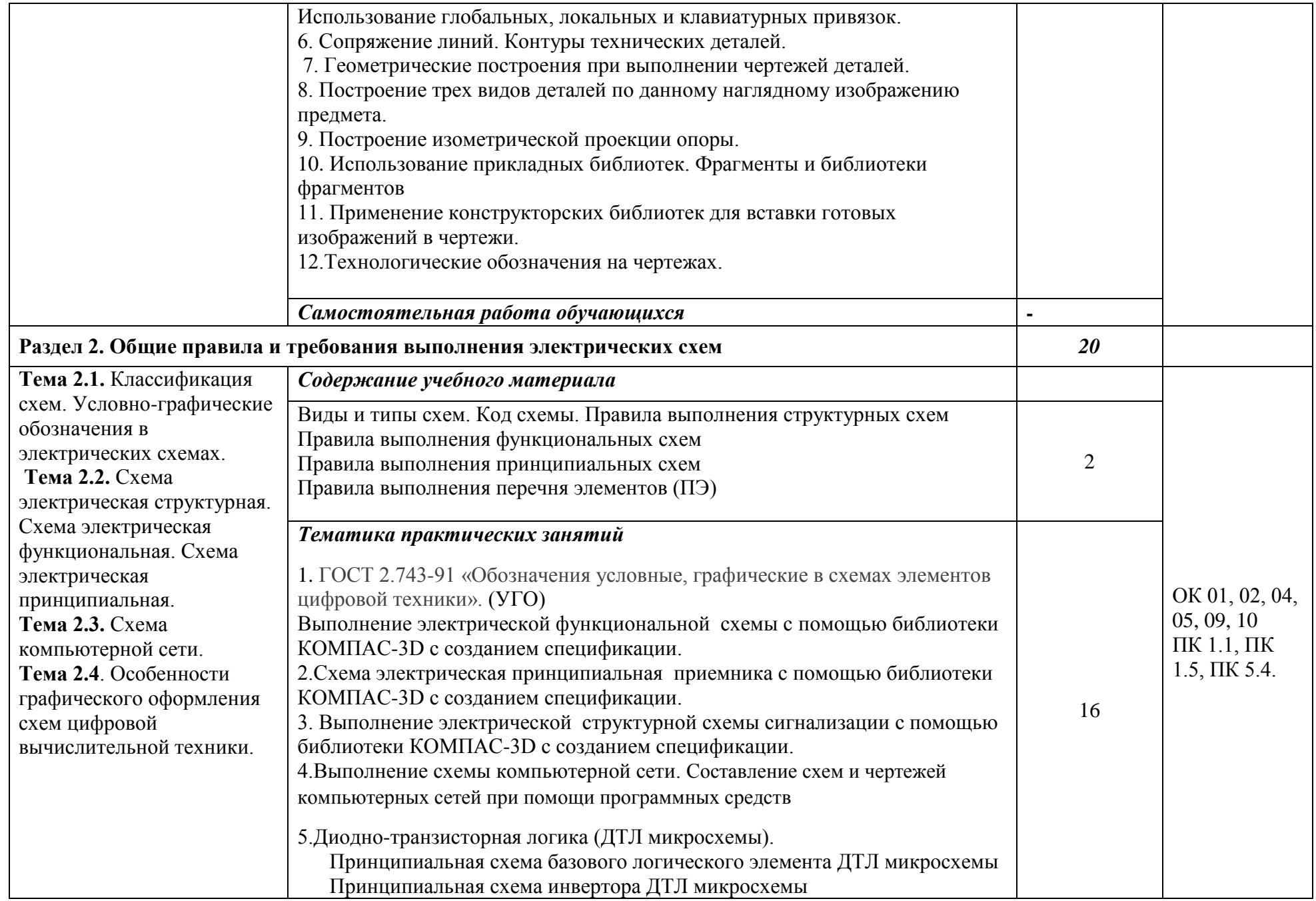

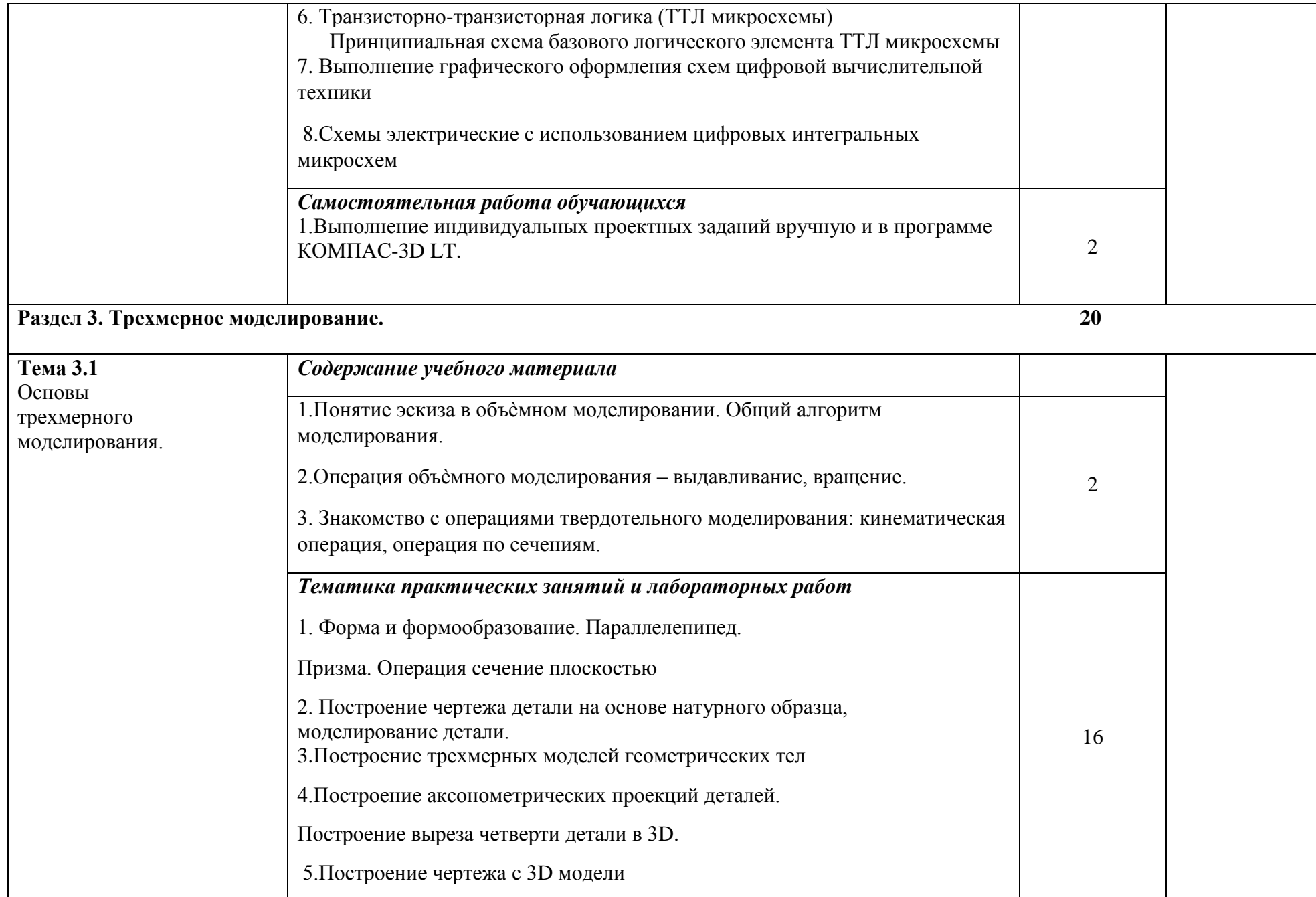

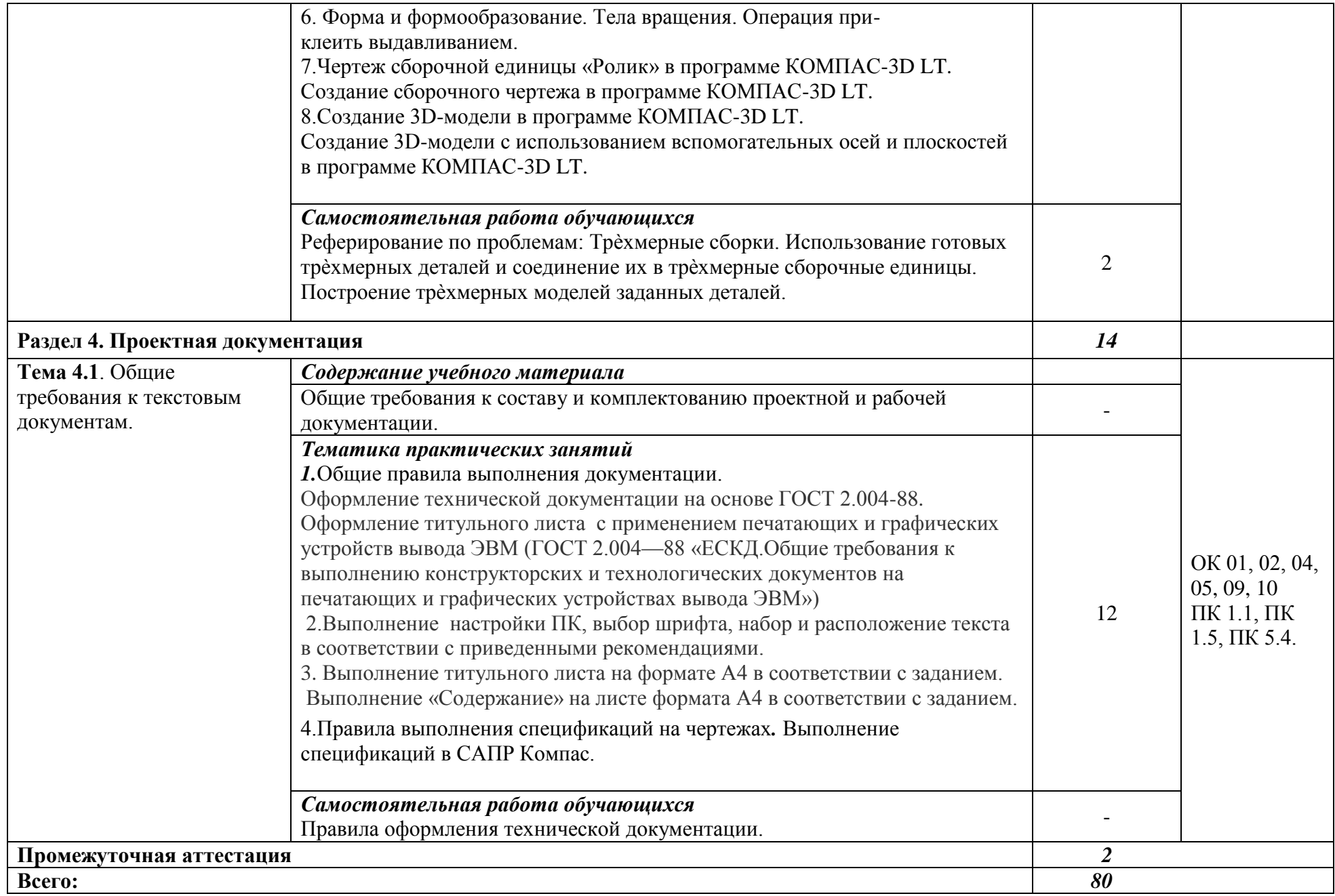

## **3. УСЛОВИЯ РЕАЛИЗАЦИИ ПРОГРАММЫ УЧЕБНОЙ ДИСЦИПЛИНЫ ОП. 11 ИНЖЕНЕРНАЯ КОМПЬЮТЕРНАЯ ГРАФИКА**

3.1. Для реализации программы учебной дисциплины должны быть предусмотрены следующие специальные помещения:

Кабинет *«Информационных ресурсов»*, оснащенный оборудованием: автоматизированные рабочие места на 12-15 обучающихся (Процессор не ниже Core i5, оперативная память объемом не менее 8 Гб, видеокарта не менее Nvidia GTX 980 или аналогичная по характеристикам, HD 500 Gb или больше), автоматизированное рабочее место преподавателя (Процессор не ниже Core i5, оперативная память объемом не менее 8 Гб, видеокарта не менее Nvidia GTX 980 или аналогичная по характеристикам, HD 500 Gb или больше), пример проектной документации, необходимое лицензионное программное обеспечение: пакет офисных программ, пакет САПР, пакет 2D/3D графических программ, программы по виртуализации*.*

#### **3.2. Информационное обеспечение реализации программы**

Для реализации программы библиотечный фонд образовательной организации должен иметь печатные и/или электронные образовательные и информационные ресурсы, рекомендуемых для использования в образовательном процессе

### **3.2.1. Печатные издания**

#### **Основные источники:**

1. Березина Н.А. Инженерная графика 2014 ООО «Издательский Дом «Альфа-М»

2. Бродский А.М., Фазлулин Э.М., Халдинов В.А. Инженерная графика 2015 ОИЦ «Академия»

3. Большаков В.Г., Инженерная и компьютерная графика -М.:Academa, 2014

4. Боголюбов С.К. Инженерная графика –М.: Машиностроение, 2013

5. Боголюбов С.К. Индивидуальные задания по курсу черчения – М. : Высшая школа, 2011

6. Миронов Б.Г., Миронова Р.С. Инженерная и компьютерная графика – М.: Высшая школа,2012.

#### **Дополнительные источники:**

1 Ганенко А.П. , Лапсарь М.И. Оформление текстовых и графических материалов (требования ГОСТ) - М–: AKADEMA, 2005, 330с.

- 2. Усатенко С.Т., Каченюк Т.К. , Терехова М.В. Выполнение электрических схем по ЕСКД - М.:Издательство стандартов, 2005.
- 3 Чекмарев А.А. Задачи и задания по инженерной графике М.: AKADEMA , 2003.

# **4. КОНТРОЛЬ И ОЦЕНКА РЕЗУЛЬТАТОВ ОСВОЕНИЯ УЧЕБНОЙ ДИСЦИПЛИНЫ ОП. 11 ИНЖЕНЕРНАЯ КОМПЬЮТЕРНАЯ ГРАФИКА**

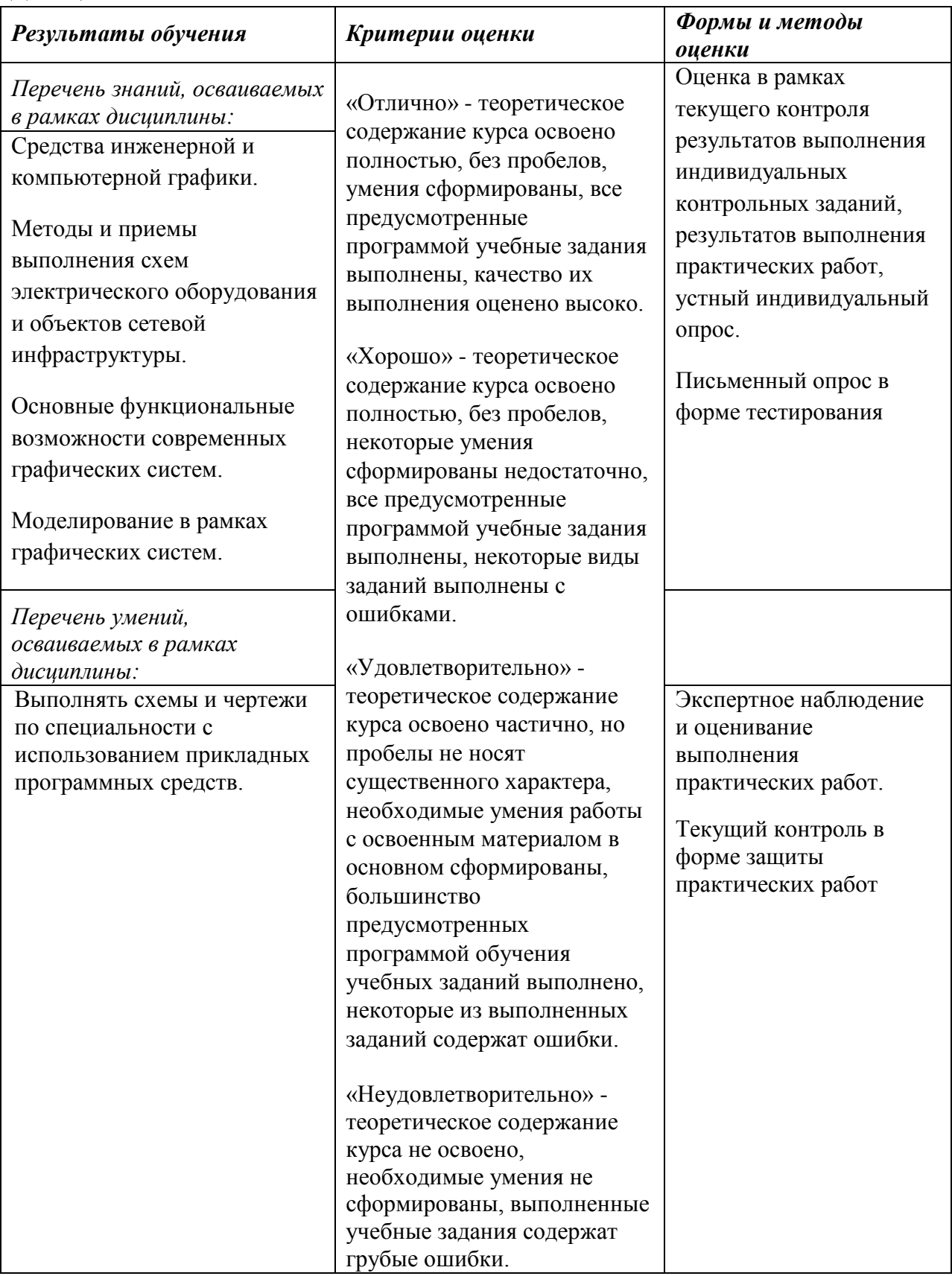